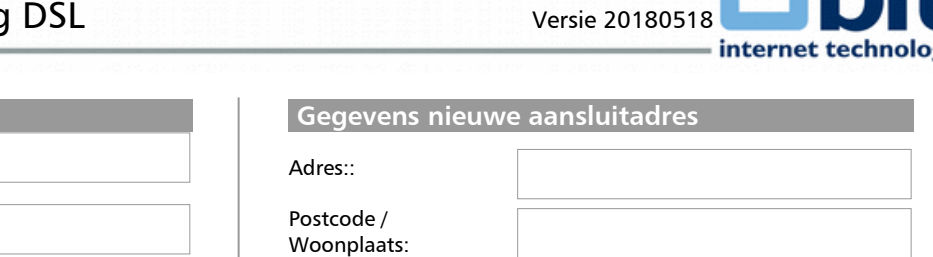

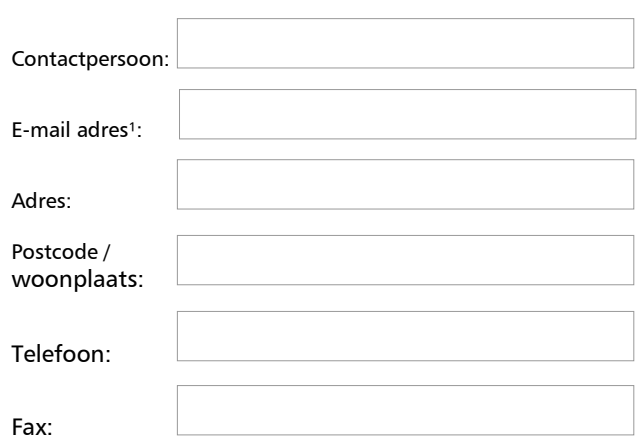

*1) Indien u deze invult ontvangt u een status overzicht per e-mail.*

*U vindt onze privacypolicy via:<https://www.bit.nl/privacy>*

# **Uitleg**

Heeft u op uw huidig locatie:

 **Gegevens afnemer**

Bedrijfsnaam:

- ISDN met linesharing (ANNEX B)
	- o Op uw nieuwe lokatie dient u een ISDN lijn beschikbaar te zijn voordat wij uw ADSL verbinding kunnen verhuizen. De spraakdienst moet behouden blijven.
- Analoog met linesharing (ANNEX A)
	- o Wanneer u de spraakdienst wilt behouden op uw nieuwe locatie dient een analoge lijn beschikbaar te zijn voordat wij uw ADSL verbinding kunnen verhuizen. Indien u de spraakdienst niet wenst te behouden kunt u kiezen voor onze New Line Service .
- Geen linesharing (ANNEX A)
	- o U kunt kiezen voor onze New Line Service of zorgen dat er een analoge lijn beschikbaar is. Wanner u zelf een analoge lijn aanlevert kan de spraakdienst behouden blijven.

Bij twijfel kunt u altijd contact opnemen met onze customer care afdeling.

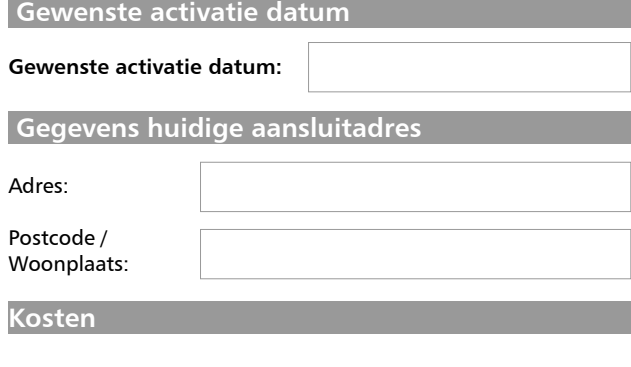

**De verhuiskosten bedragen eenmalig € 450,- De verhuiskosten naar Bitstream locaties bedragen eenmalig € 645,-**

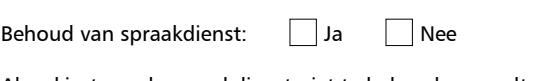

Als u kiest om de spraakdienst niet te behouden wordt uw lijn opgezegd bij KPN door ons. Indien u geen lijn beschikbaar heeft, kies dan voor New Line Service.

Op BITstream locaties is QoS is niet leverbaar. Verdere uitleg over de beschikbaarheden is te vinden op http://www.bit.nl/dsl/

## **New Line Service**

Voor DSL te gebruiken telefoonnummer:

**Indien u niet over voldoende vrije telefoonlijnen beschikt wordt door middel van New Line Service (NLS) een koperlijn aangelegd. U kunt hieronder aangeven wat het maximale type NLS is wat u wilt toestaan.**

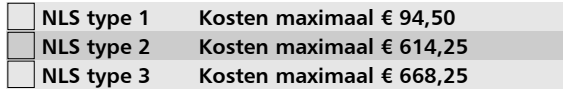

## **NLS type 1 is een standaard NLS. Indien er laswerk en/of graafwerk nodig is door KPN, dan wordt dit NLS type 2 of 3.**

#### **Ondertekening**

- U dient er zelf voor te zorgen dat de router op de nieuwe locatie aanwezig is wanneer de monteur hem aan komt sluiten.
- SLA's gelden niet voor de infrastructuur KPN Telecom.
- Alle tarieven zijn exclusief BTW.
- Facturering geschiedt vooraf per kwartaal.
- Opzegging is wederzijds mogelijk tot uiterlijk een maand voor het begin van elk nieuw kwartaal.
- De contractduur van de huidige overeenkomst wordt overgenomen. Alle abonnementen zijn flat rate.
- De router wordt/blijft eigendom de van contractant.
- Beheer van de meegeleverde router wordt verzorgd door BIT B.V.
- De maximaal haalbare snelheid is afhankelijk van de afstand. Indien bestelde snelheid niet haalbaar blijkt, zal een lagere snelheid worden geleverd.
- De monteur die de ADSL/SDSL verbinding komt opleveren maakt hiervoor met u een afspraak. Wanneer deze afspraak door u niet wordt nagekomen, worden u de eenmalige kosten van € 250,- aan u in rekening gebracht.
- Op al onze aanbiedingen, overeenkomsten en de uitvoering daarvan zijn de algemene verkoop- en leveringsvoorwaarden van BIT BV van toepassing. Door dit formulier te tekenen geeft u aan kennis te hebben genomen van deze voorwaarden en ze te aanvaarden. U kunt de voorwaarden bij ons opvragen of nalezen op<http://www.bit.nl/av/>
	- Prijswijzigingen en typefouten voorbehouden.

## **Datum, plaats:**

**Naam afnemer:** 

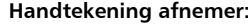

**.......................................**

Gelieve dit formulier ingevuld en ondertekend te faxen naar: 0318-643334

Deze en overige formulieren staan op<http://www.bit.nl/formulieren/> Voor vragen bel 0318-648688 of mail naar [sales@bit.nl](mailto:sales@bit.nl)